### **Chapter 3: Processes**

- Process Concept
- Process Scheduling
- Operations on Processes
- Interprocess Communication
- Examples of IPC Systems
- Communication in Client-Server Systems

### **Objectives**

- To introduce the notion of a process -- a program in execution, which forms the basis of all computation
- To describe the various features of processes, including scheduling, creation and termination, and communication
- To describe communication in client-server systems

### **Process Concept**

- An operating system executes a variety of programs:
  - Batch system jobs
  - Time-shared systems user programs or tasks
- Textbook uses the terms job and process almost interchangeably
- Process a program in execution; process execution must progress in sequential fashion
- A process includes:
  - program counter
  - stack
  - data section

# **Process in Memory**

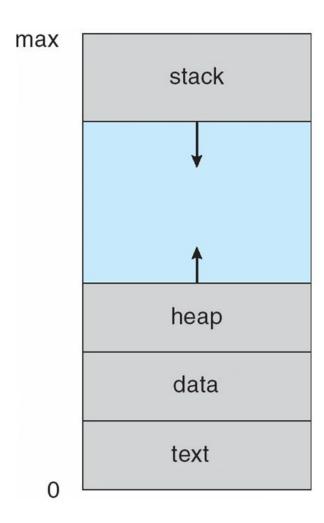

#### **Process State**

- As a process executes, it changes state
  - new: The process is being created
  - running: Instructions are being executed
  - waiting: The process is waiting for some event to occur
  - **ready**: The process is waiting to be assigned to a processor
  - **terminated**: The process has finished execution

# **Diagram of Process State**

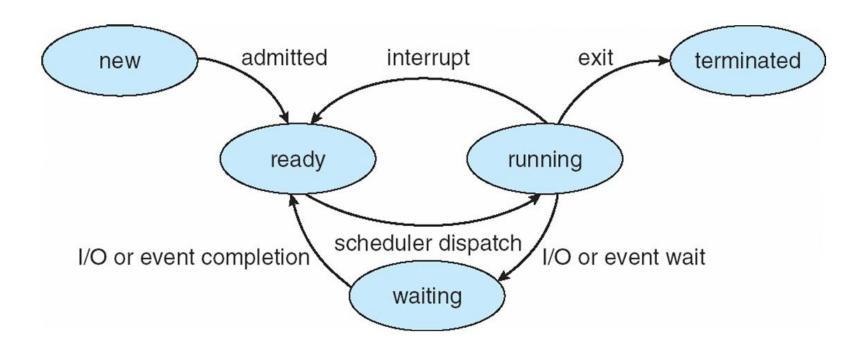

### **Process Control Block (PCB)**

#### Information associated with each process

- Process state
- Program counter
- CPU registers
- CPU scheduling information
- Memory-management information
- Accounting information
- I/O status information

### **Process Control Block (PCB)**

process state process number program counter registers memory limits list of open files

#### **CPU Switch From Process to Process**

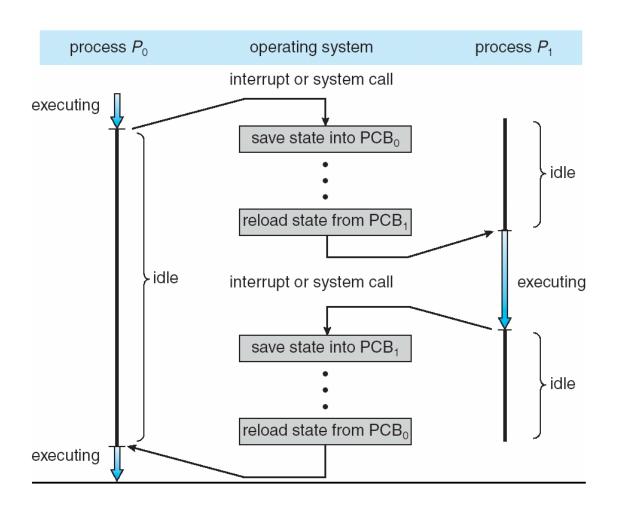

### **Process Scheduling Queues**

- **Job queue** set of all processes in the system
- Ready queue set of all processes residing in main memory, ready and waiting to execute
- Device queues set of processes waiting for an I/O device
- Processes migrate among the various queues

### Ready Queue And Various I/O Device Queues

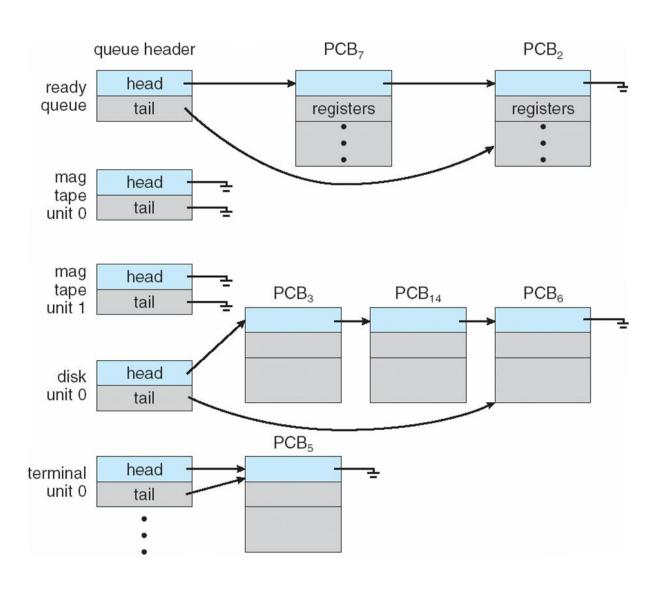

# Representation of Process Scheduling

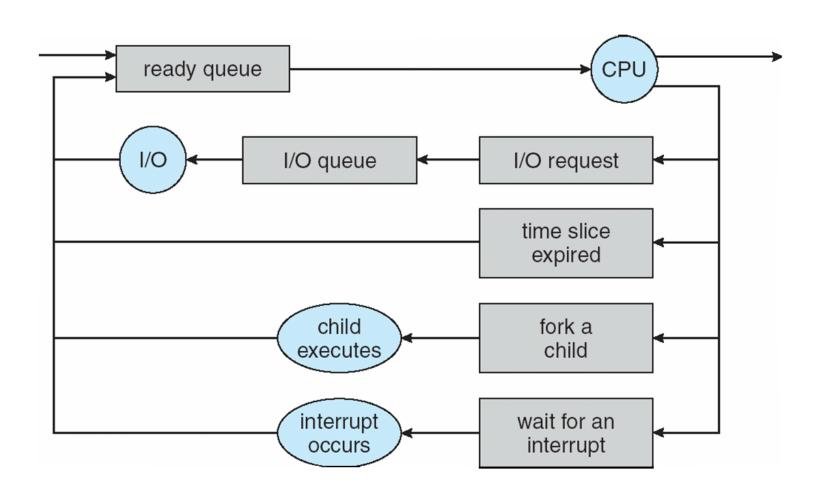

#### **Schedulers**

- Long-term scheduler (or job scheduler) selects which processes should be brought into the ready queue
- Short-term scheduler (or CPU scheduler) selects which process should be executed next and allocates CPU

# **Addition of Medium Term Scheduling**

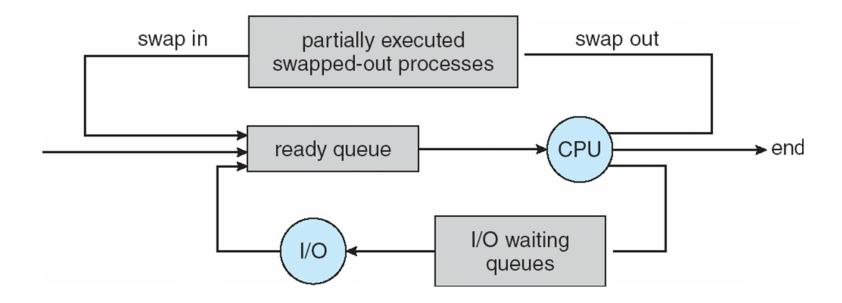

# **Schedulers (Cont)**

- Short-term scheduler is invoked very frequently (milliseconds) ⇒ (must be fast)
- Long-term scheduler is invoked very infrequently (seconds, minutes) ⇒ (may be slow)
- The long-term scheduler controls the degree of multiprogramming
- Processes can be described as either:
  - I/O-bound process spends more time doing I/O than computations, many short CPU bursts
  - CPU-bound process spends more time doing computations; few very long CPU bursts

#### **Context Switch**

- When CPU switches to another process, the system must save the state of the old process and load the saved state for the new process via a context switch
- Context of a process represented in the PCB
- Context-switch time is overhead; the system does no useful work while switching
- Time dependent on hardware support

#### **Process Creation**

- Parent process create children processes, which, in turn create other processes, forming a tree of processes
- Generally, process identified and managed via a process identifier (pid)
- Resource sharing
  - Parent and children share all resources
  - Children share subset of parent's resources
  - Parent and child share no resources
- Execution
  - Parent and children execute concurrently
  - Parent waits until children terminate

### **Process Creation (Cont)**

- Address space
  - Child duplicate of parent
  - Child has a program loaded into it
- UNIX examples
  - fork system call creates new process
  - exec system call used after a fork to replace the process' memory space with a new program

#### **Process Creation**

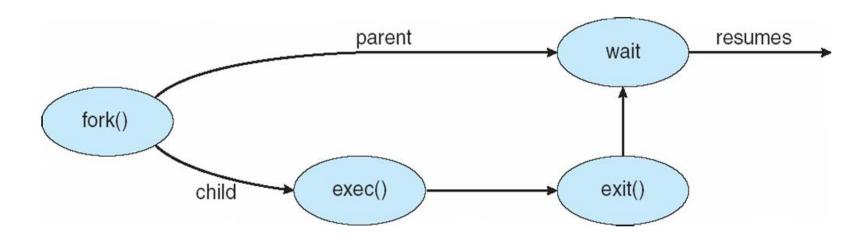

### **C Program Forking Separate Process**

```
int main()
pid_t pid;
    /* fork another process */
    pid = fork();
    if (pid < 0) { /* error occurred */
            fprintf(stderr, "Fork Failed");
            exit(-1);
    else if (pid == 0) { /* child process */
            execlp("/bin/ls", "ls", NULL);
    else { /* parent process */
            /* parent will wait for the child to complete */
            wait (NULL);
            printf ("Child Complete");
            exit(0);
```

# A tree of processes on a typical Solaris

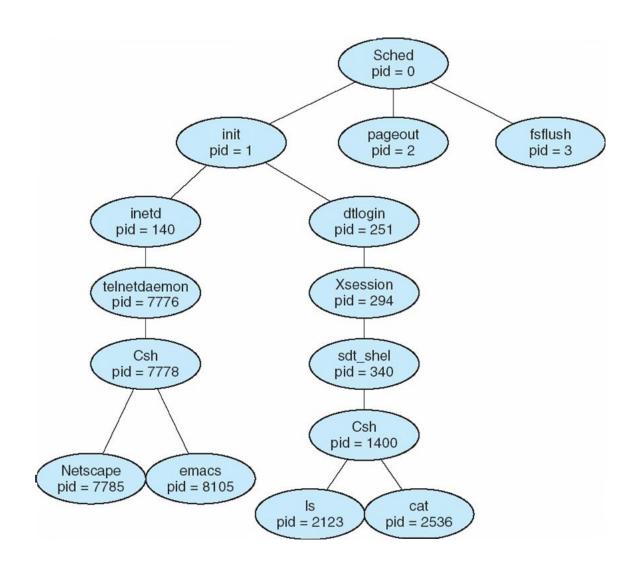

#### **Process Termination**

- Process executes last statement and asks the operating system to delete it (exit)
  - Output data from child to parent (via wait)
  - Process' resources are deallocated by operating system
- Parent may terminate execution of children processes (abort)
  - Child has exceeded allocated resources
  - Task assigned to child is no longer required
  - If parent is exiting
    - Some operating system do not allow child to continue if its parent terminates
      - All children terminated cascading termination

### **Interprocess Communication**

- Processes within a system may be independent or cooperating
- Cooperating process can affect or be affected by other processes, including sharing data
- Reasons for cooperating processes:
  - Information sharing
  - Computation speedup
  - Modularity
  - Convenience
- Cooperating processes need interprocess communication (IPC)
- Two models of IPC
  - Shared memory
  - Message passing

#### **Communications Models**

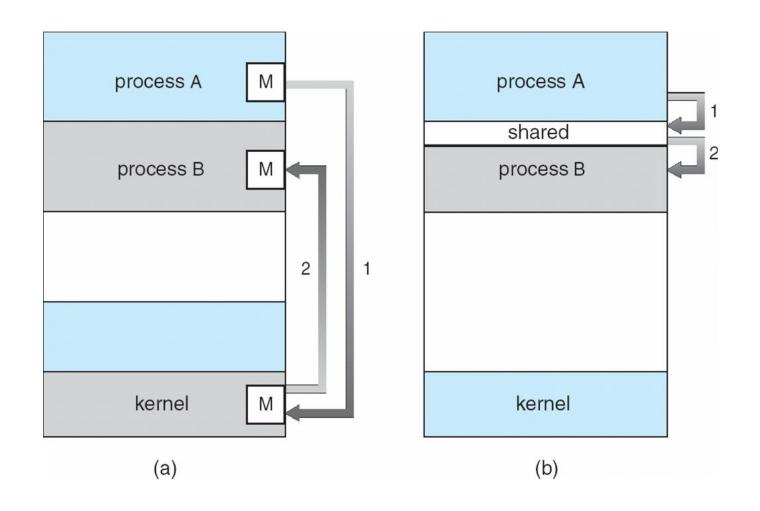

### **Cooperating Processes**

- Independent process cannot affect or be affected by the execution of another process
- Cooperating process can affect or be affected by the execution of another process
- Advantages of process cooperation
  - Information sharing
  - Computation speed-up
  - Modularity
  - Convenience

#### **Producer-Consumer Problem**

- Paradigm for cooperating processes, producer process produces information that is consumed by a consumer process
  - unbounded-buffer places no practical limit on the size of the buffer
  - bounded-buffer assumes that there is a fixed buffer size

#### **Bounded-Buffer – Shared-Memory Solution**

Shared data

```
#define BUFFER_SIZE 10
typedef struct {
    ...
} item;

item buffer[BUFFER_SIZE];
int in = 0;
int out = 0;
```

Solution is correct, but can only use BUFFER\_SIZE-1 elements

#### **Bounded-Buffer – Producer**

```
while (true) {
    /* Produce an item */
    while (((in = (in + 1) % BUFFER SIZE count) == out)
    ;    /* do nothing -- no free buffers */
    buffer[in] = item;
    in = (in + 1) % BUFFER SIZE;
}
```

#### **Bounded Buffer – Consumer**

```
while (true) {
    while (in == out)
      ; // do nothing -- nothing to consume

    // remove an item from the buffer
    item = buffer[out];
    out = (out + 1) % BUFFER SIZE;

return item;
}
```

#### **Interprocess Communication – Message Passing**

- Mechanism for processes to communicate and to synchronize their actions
- Message system processes communicate with each other without resorting to shared variables
- IPC facility provides two operations:
  - **send**(*message*) message size fixed or variable
  - receive(message)
- If P and Q wish to communicate, they need to:
  - establish a communication link between them
  - exchange messages via send/receive
- Implementation of communication link
  - physical (e.g., shared memory, hardware bus)
  - logical (e.g., logical properties)

### **Implementation Questions**

- How are links established?
- Can a link be associated with more than two processes?
- How many links can there be between every pair of communicating processes?
- What is the capacity of a link?
- Is the size of a message that the link can accommodate fixed or variable?
- Is a link unidirectional or bi-directional?

#### **Direct Communication**

- Processes must name each other explicitly:
  - send (P, message) send a message to process P
  - receive(Q, message) receive a message from process Q
- Properties of communication link
  - Links are established automatically
  - A link is associated with exactly one pair of communicating processes
  - Between each pair there exists exactly one link
  - The link may be unidirectional, but is usually bi-directional

#### **Indirect Communication**

- Messages are directed and received from mailboxes (also referred to as ports)
  - Each mailbox has a unique id
  - Processes can communicate only if they share a mailbox
- Properties of communication link
  - Link established only if processes share a common mailbox
  - A link may be associated with many processes
  - Each pair of processes may share several communication links
  - Link may be unidirectional or bi-directional

#### **Indirect Communication**

- Operations
  - create a new mailbox
  - send and receive messages through mailbox
  - destroy a mailbox
- Primitives are defined as:

send(A, message) – send a message to mailbox Areceive(A, message) – receive a message from mailbox A

#### **Indirect Communication**

- Mailbox sharing
  - P<sub>1</sub>, P<sub>2</sub>, and P<sub>3</sub> share mailbox A
  - P<sub>1</sub>, sends; P<sub>2</sub> and P<sub>3</sub> receive
  - Who gets the message?
- Solutions
  - Allow a link to be associated with at most two processes
  - Allow only one process at a time to execute a receive operation
  - Allow the system to select arbitrarily the receiver. Sender is notified who the receiver was.

# **Synchronization**

- Message passing may be either blocking or non-blocking
- Blocking is considered synchronous
  - Blocking send has the sender block until the message is received
  - Blocking receive has the receiver block until a message is available
- Non-blocking is considered asynchronous
  - Non-blocking send has the sender send the message and continue
  - Non-blocking receive has the receiver receive a valid message or null

# **Buffering**

- Queue of messages attached to the link; implemented in one of three ways
  - Zero capacity 0 messages
     Sender must wait for receiver (rendezvous)
  - 2. Bounded capacity finite length of *n* messages Sender must wait if link full
  - 3. Unbounded capacity infinite length Sender never waits

# **Examples of IPC Systems - POSIX**

- POSIX Shared Memory
  - Process first creates shared memory segment

```
segment id = shmget(IPC PRIVATE, size, S IRUSR | S
IWUSR);
```

Process wanting access to that shared memory must attach to it

```
shared memory = (char *) shmat(id, NULL, 0);
```

Now the process could write to the shared memory

```
sprintf(shared memory, "Writing to shared memory");
```

 When done a process can detach the shared memory from its address space

```
shmdt(shared memory);
```

# **Examples of IPC Systems - Mach**

- Mach communication is message based
  - Even system calls are messages
  - Each task gets two mailboxes at creation- Kernel and Notify
  - Only three system calls needed for message transfer

```
msg_send(), msg_receive(), msg_rpc()
```

Mailboxes needed for commuication, created via

```
port_allocate()
```

## **Examples of IPC Systems – Windows XP**

- Message-passing centric via local procedure call (LPC) facility
  - Only works between processes on the same system
  - Uses ports (like mailboxes) to establish and maintain communication channels
  - Communication works as follows:
    - ▶ The client opens a handle to the subsystem's connection port object
    - The client sends a connection request
    - The server creates two private communication ports and returns the handle to one of them to the client
    - The client and server use the corresponding port handle to send messages or callbacks and to listen for replies

#### **Local Procedure Calls in Windows XP**

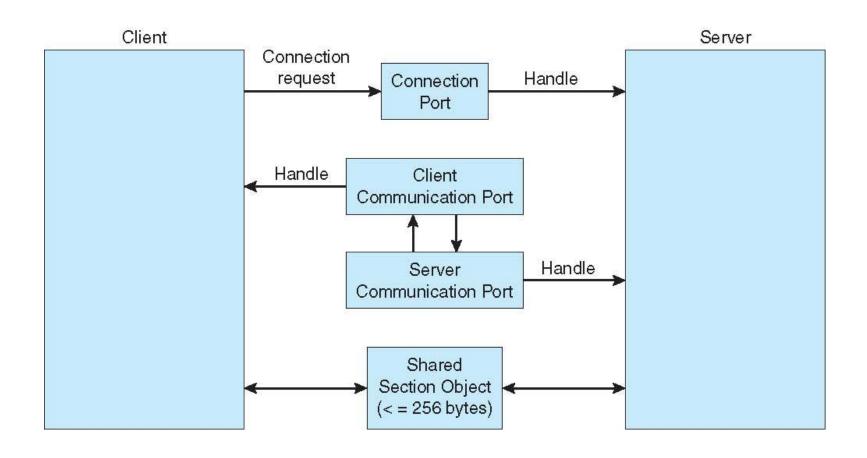

# **Communications in Client-Server Systems**

- Sockets
- Remote Procedure Calls
- Remote Method Invocation (Java)

## **Sockets**

- A socket is defined as an *endpoint for communication*
- Concatenation of IP address and port
- The socket 161.25.19.8:1625 refers to port 1625 on host 161.25.19.8
- Communication consists between a pair of sockets

## **Socket Communication**

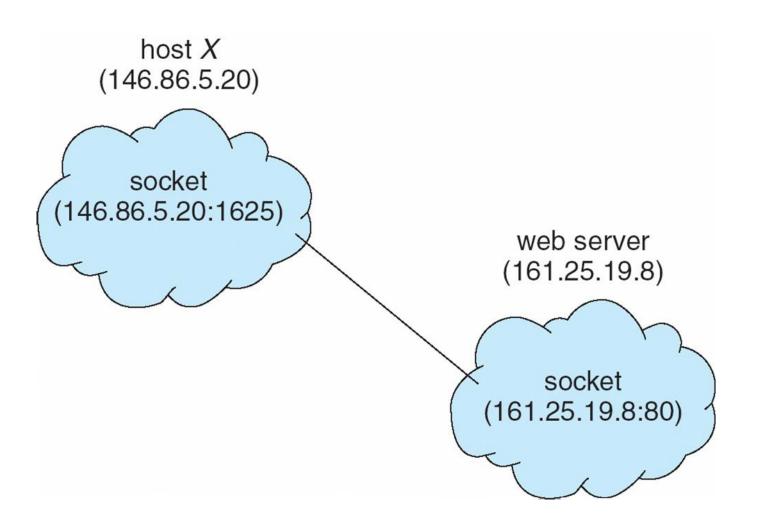

#### **Remote Procedure Calls**

- Remote procedure call (RPC) abstracts procedure calls between processes on networked systems
- **Stubs** client-side proxy for the actual procedure on the server
- The client-side stub locates the server and *marshalls* the parameters
- The server-side stub receives this message, unpacks the marshalled parameters, and peforms the procedure on the server

### **Execution of RPC**

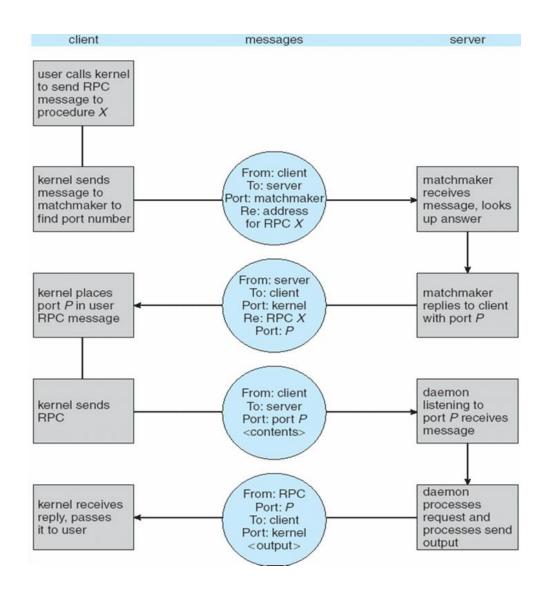

#### **Remote Method Invocation**

- Remote Method Invocation (RMI) is a Java mechanism similar to RPCs
- RMI allows a Java program on one machine to invoke a method on a remote object

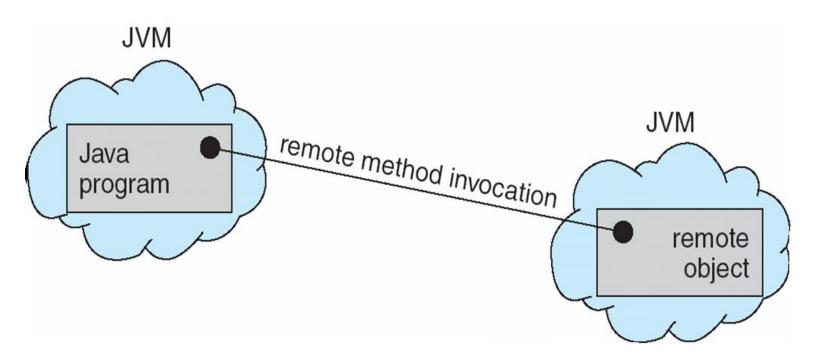

# **Marshalling Parameters**

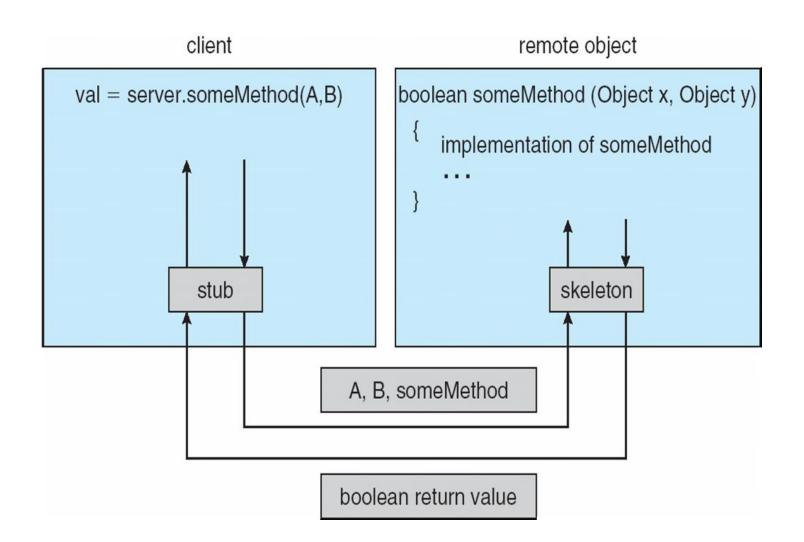

# **End of Chapter 3**